# **San Jose State University [SJSU ScholarWorks](http://scholarworks.sjsu.edu?utm_source=scholarworks.sjsu.edu%2Fetd_projects%2F196&utm_medium=PDF&utm_campaign=PDFCoverPages)**

[Master's Projects](http://scholarworks.sjsu.edu/etd_projects?utm_source=scholarworks.sjsu.edu%2Fetd_projects%2F196&utm_medium=PDF&utm_campaign=PDFCoverPages) [Master's Theses and Graduate Research](http://scholarworks.sjsu.edu/etd?utm_source=scholarworks.sjsu.edu%2Fetd_projects%2F196&utm_medium=PDF&utm_campaign=PDFCoverPages)

10-1-2011

# DISCOVERING KNOWLEDGE STRUCTURE IN THE WEB

Siddharth Ramu

Follow this and additional works at: [http://scholarworks.sjsu.edu/etd\\_projects](http://scholarworks.sjsu.edu/etd_projects?utm_source=scholarworks.sjsu.edu%2Fetd_projects%2F196&utm_medium=PDF&utm_campaign=PDFCoverPages)

Recommended Citation

Ramu, Siddharth, "DISCOVERING KNOWLEDGE STRUCTURE IN THE WEB" (2011). *Master's Projects.* Paper 196.

This Master's Project is brought to you for free and open access by the Master's Theses and Graduate Research at SJSU ScholarWorks. It has been accepted for inclusion in Master's Projects by an authorized administrator of SJSU ScholarWorks. For more information, please contact [scholarworks@sjsu.edu.](mailto:scholarworks@sjsu.edu)

# DISCOVERING KNOWLEDGE STRUCTURE IN THE WEB

A Project Report

Presented to

The Faculty of the Department of Computer Science

San Jose State University

In Partial Fulfillment

Of the Requirements for the Degree

Masters of Computer Science

By,

Siddharth Ramu

Dec 2011

©2011

# Siddharth Ramu

# ALL RIGHTS RESERVED

# SAN JOSE STATE UNIVERSITY

## The Undersigned Project Committee Approves the Project Titled

# DISCOVERING KNOWLEDGE STRUCTURE IN THE WEB

by Siddharth Ramu

# APPROVED FOR THE DEPARTMENT OF COMPUTER SCIENCE

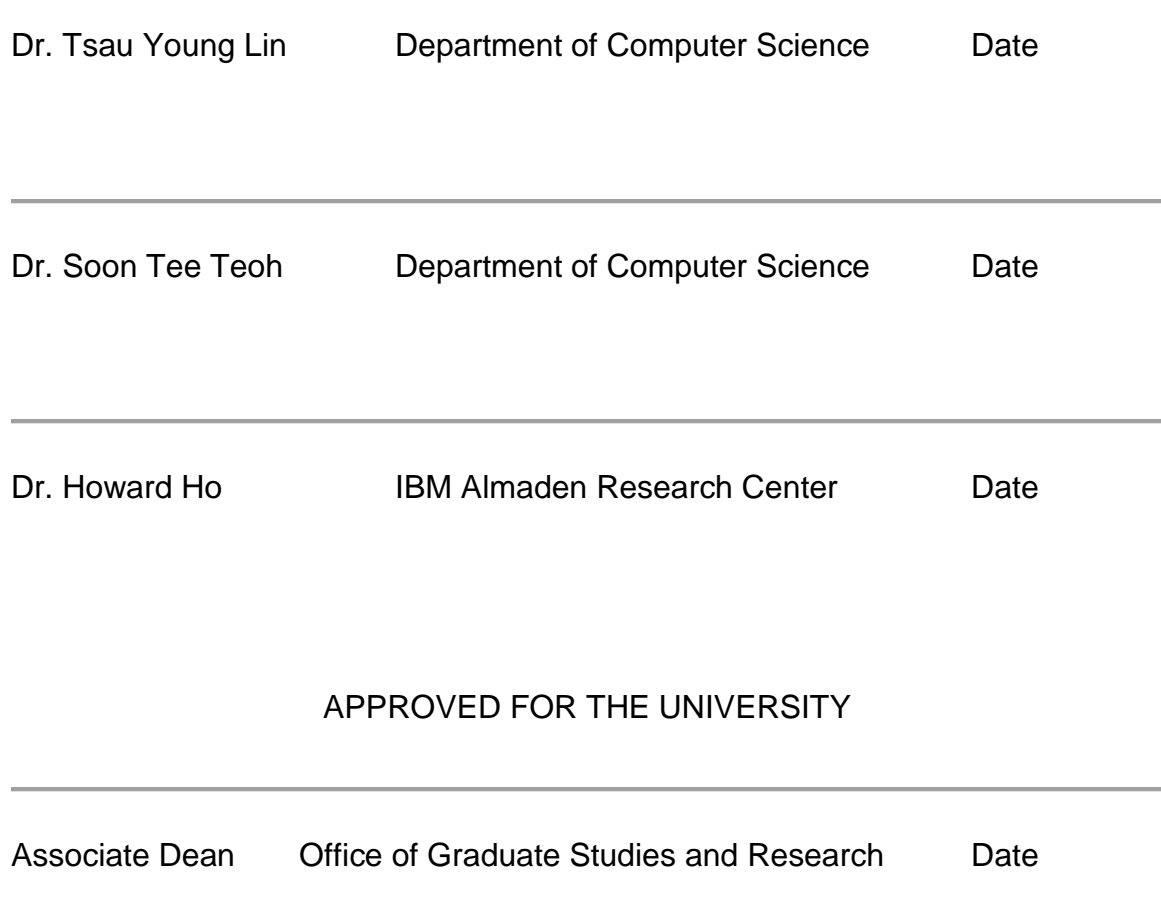

# ABSTRACT

# Discovering Knowledge Structure in the Web

by Siddharth Ramu

*In this project, we implement a new concept to extract knowledge or the semantic meaning from the Internet data. We apply the Association Rule and the apriori principle to a chosen set of documents from the Internet and analyze the associated benefits and drawbacks with this new concept.* 

*First, we find the highly relevant keywords in all documents by using the tf-idf. From these keywords, we find all keyword pairs (finite sequences of length 2), that are within a distance of 30 words. We then take keyword pairs with high frequency and find keyword triplets (finite sequence of length 3) … and so on, until there are no more high frequency finite keyword sequences. At each stage, we apply the Association Rule to find the primitive keywords that do not grow any longer. This is known as the Primitive Concept. We find the next set of keywords that can be associated from the non-primitive keywords. In this way, we find the longest keyword sequence that exists. We observe that this finite frequency of keywords often represents a concept in the web. For example, "closeness centrality" keyword pair represents social networking. Another generic example* 

iv

*could be "Wall Street". This keyword pair represents the New York stock exchange.*

*In this project, we apply the Association Rule and the apriori principle on a set 21 IEEE papers on social networking. We limit our research to finding the primitive concept for each document and analyze the results obtained.* 

# ACKNOWLEDGEMENTS

I wholeheartedly thank Dr. Tsau Young Lin for his guidance and encouragement throughout the course of this project. I also thank Dr. Chris Pollett and Dr. Soon Tee Teoh for providing valuable feedback and suggesting new ideas to improve my work. I ought to thank two of my SJSU friends Michael Crawford and Amrapali Dhavare for lending a helping hand in the initial stages of the project. I thank my family and close friends for their continuous support and cooperation, without which I would not have achieved anything.

# TABLE OF CONTENTS

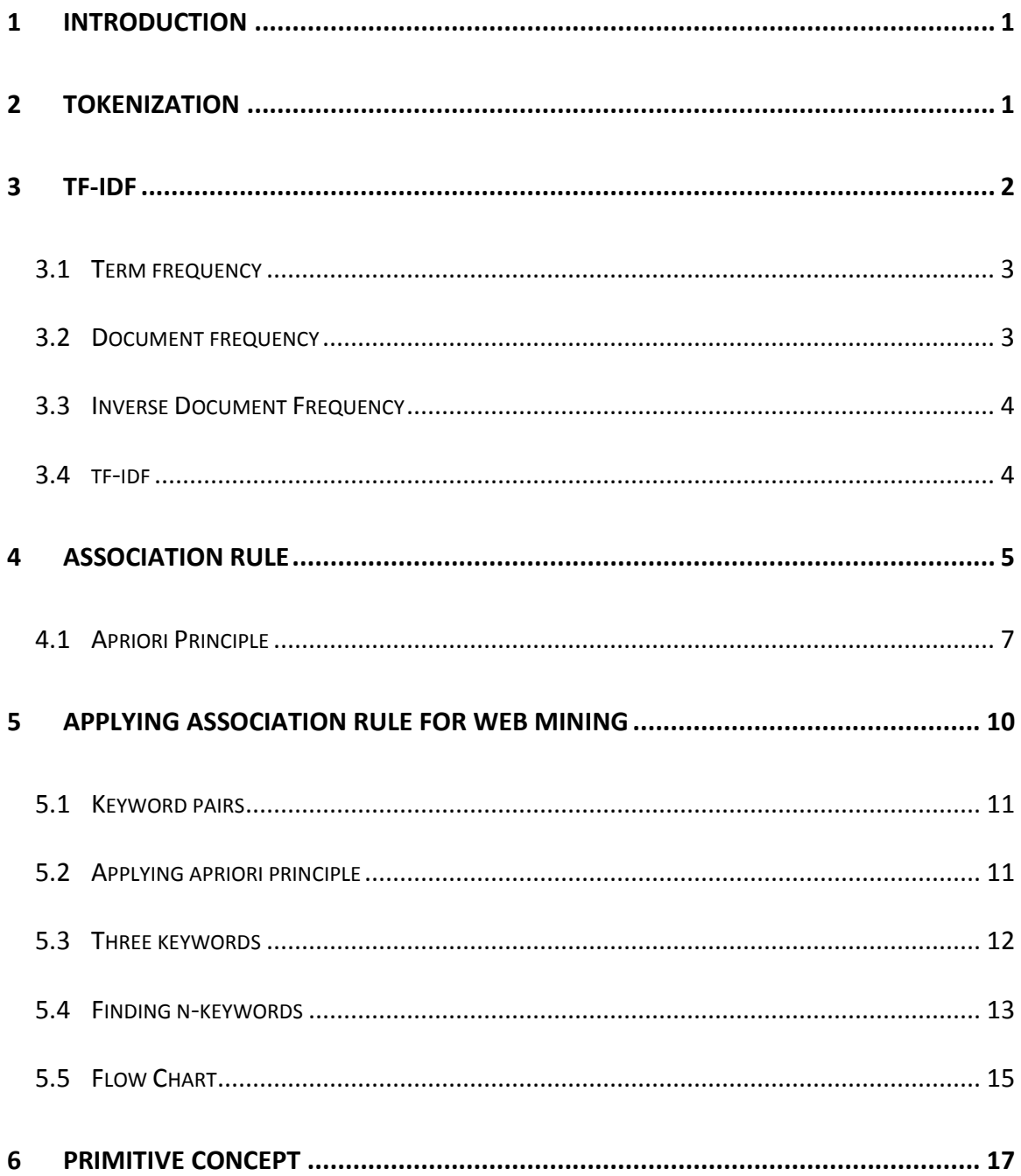

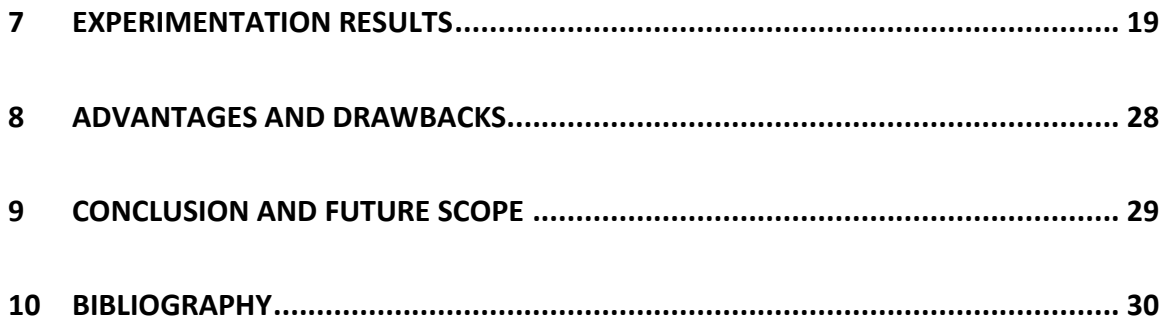

# LIST OF FIGURES

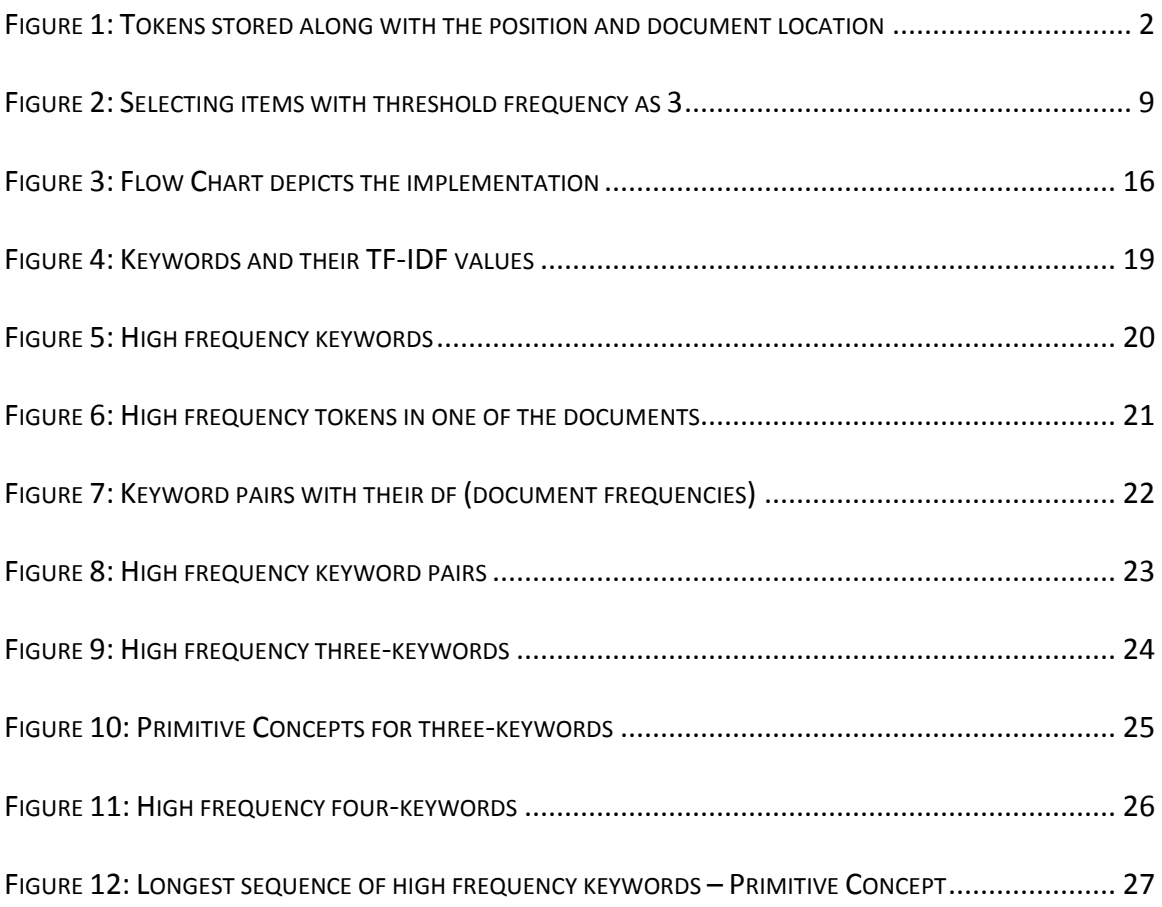

# LIST OF TABLES

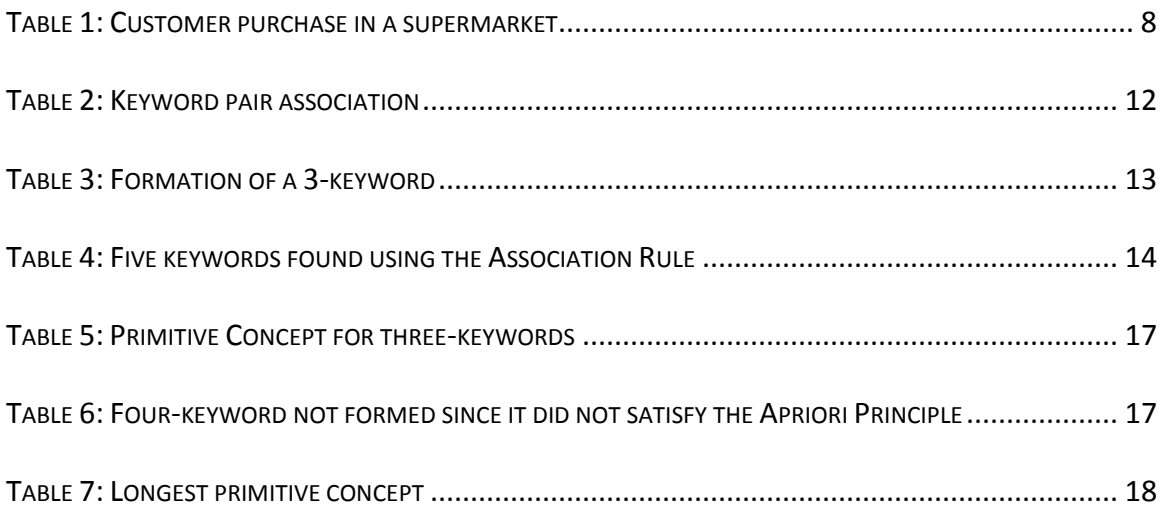

# LIST OF EQUATIONS

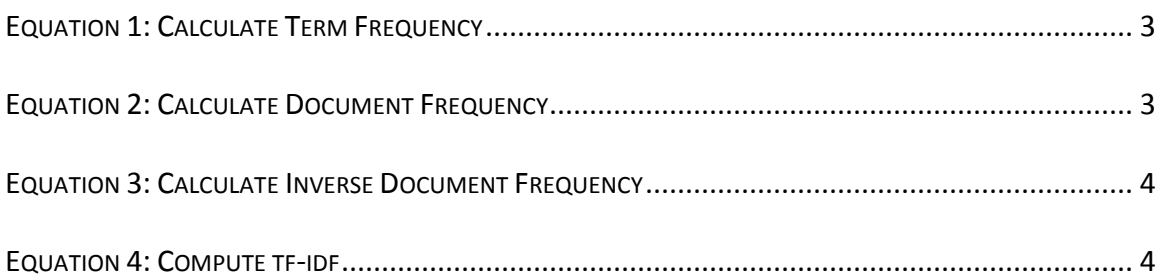

### <span id="page-12-0"></span>**1 Introduction**

In this project, we test our new approach of web mining. We have considered 21 documents for this research work. All these documents are IEEE papers in the field of social networking. The importance of considering similar set of documents for this research work is that we can closely study the performance of our algorithm on this data. Therefore it helps in applying our concept on a larger scale.

## <span id="page-12-1"></span>**2 Tokenization**

Tokenization is a technique in which a text document is broken into its individual words. These individual words are also known as tokens. For all the 21 documents that we consider in this project, we identify the tokens. In addition to identifying the tokens, we also store the position each token in every document. The position is stored because we want to text-mine and find the concept in each document, for every 30 words. Figure 1 depicts the format in which tokens are stored, along with its position and document location:

| $\frac{4}{5}$ | ieee doc1.txt                                                       |
|---------------|---------------------------------------------------------------------|
|               | international doc1.txt                                              |
| $\vert_{6}$   | conference doc1.txt                                                 |
|               | $\begin{vmatrix} 8 & \text{social} & \text{doc1.txt} \end{vmatrix}$ |
|               | 9 computing doc1.txt                                                |
|               | 11 ieee doc1.txt                                                    |
|               | 12 international doc1.txt                                           |
|               | 13 conference doc1.txt                                              |
|               | 15 privacy doc1.txt                                                 |
|               | 17 security doc1.txt                                                |

<span id="page-13-1"></span>**Figure 1: Tokens stored along with the position and document location**

### <span id="page-13-0"></span>**3 TF-IDF**

The term frequency-inverse document frequency (tf-idf) of a token, as the name suggests, is a measure of the frequency of a token and its inverse document frequency. The Tf-idf is a weighing scheme that assigns each term in a document a weight based on its term frequency (tf) and inverse document frequency (idf) (1). The tf-idf weight of a token is a value that is used to determine how relevant that token is, in a particular document. A token having a high tf-idf value when compared to the other tokens implies that it is very important in the documents that have this token. The tf-idf weighting scheme is one of the most popular weighting schemes in information retrieval (1).

#### <span id="page-14-0"></span>**3.1 Term frequency**

The term frequency of a token is a measure of how many times this token appears in a document. The term frequency for a token t in a document d is calculated from the below formula:

$$
\log\left(\frac{1000}{200}\right) = 0.69
$$

$$
tf_{t,d} = \frac{t_d}{T_d}
$$

#### **Equation 1: Calculate Term Frequency**

<span id="page-14-2"></span>Here T is the number of tokens t in document d, divided by the total number of terms in that document. For example, if the term "computer" appears 5 times in a document containing 100 words, then  $tf("computer")$  will be  $5/100 = 0.05$ 

#### <span id="page-14-1"></span>**3.2 Document frequency**

The document frequency of a token is a measure of how many documents contain that token. The formula for calculating the document frequency df of a token t is:

$$
df_{t,d} = D_t
$$

#### **Equation 2: Calculate Document Frequency**

<span id="page-14-3"></span>Here, D is the number of documents that contain token t. It does not matter how many tokens are present in each document. We take the count of documents that contain atleast one token t. The document frequency is needed in order to calculate the inverse document frequency.

#### <span id="page-15-0"></span>**3.3 Inverse Document Frequency**

The inverse document frequency (idf) of a token t and D number of documents is defined as:

$$
idf_{t,d} = \log \frac{D}{df_{t,d}}
$$

#### **Equation 3: Calculate Inverse Document Frequency**

<span id="page-15-2"></span>In other words, the idf of a term t is the logarithm of total number of documents divided by the document frequency of that token. Thus the idf of a rare term is high, whereas the idf of a frequent term is likely to be low. (2)

From the above equation, we observe that if a token is present in all the documents, then its df will be equal to D. Therefore, the idf of that token will be a log(1), which is Zero. This is completely valid because, if a token is present in all the documents, then it is one of the stopwords such as "and", "the", "is" etc. Since the idf of these stopwords is 0, we can easily eliminate these tokens from our study as they are least important.

#### <span id="page-15-1"></span>**3.4 tf-idf**

<span id="page-15-3"></span>The tf-idf of a token t in document d is its tf multiplied with its idf:

$$
tf-idf_{t,d} = tf_{t,d} \times idf_{t,d}
$$

**Equation 4: Compute tf-idf**

In addition to the use of TF-IDF to filter out irrelevant words based on the TF-IDF threshold value, I used a list of 180 stop-words to filter out any remaining stopword from the result. This further refines the resulting keywords, thus providing a list of highly meaningful keywords.

### <span id="page-16-0"></span>**4 Association Rule**

Association rules are "if-then rules" with two measures which quantify the support and confidence of the rule for a given data set (3). Several large organizations that are into retail store their enormous sales data in large databases. This large amount of sales data that is stored is called as *basket data* (4). Each entry in this database represents one transaction. The transaction date and the items that are purchased with this transaction are stored in each record. Organizations use this data for their analysis to manage their inventories. For example, consider a large store that mainly specializes in selling Halloween costumes. Upon observing their basket data in the database, the organization observed that their Spiderman costumes have been the bestselling item for two successive weeks. Upon analyzing this data, the organization can come to the conclusion that the customers like their Spiderman costume more than any other costume that they have in the store. Now they can increase the supply of Spiderman costumes in all stores across various locations to meet the customer demand.

5

The above analysis is very simple and every organization, whether large or small, will be performing this analysis to meet the demands of their customers. However, if we want to know the relationship between two or more products that are sold in an organization, with the above discussed approach is not sufficient to accomplish the task. We need to perform an in-depth analysis of the transaction in the basket data. This is where the Association Rule comes into picture.

The Association Rule is an efficient algorithm proposed by Rakesh Agrawal, Tomasz Imielinski and Arun Swami of IBM Almaden Research Center, San Jose, in 1993 (5). This algorithm identifies all significant associations between items in a database. An example of an Association Rule is that 90% of transactions that purchase bread and butter also purchase milk (5).

Once this rule came into place, many supermarkets started using it for analyzing their transactions and taking decisions accordingly, so as to improve their sales and to satisfy their customers. This rule was applied on supermarkets to find out the relationship between the products that customers buy. For example, since it was found that if a customer buys milk and bread, he or she is most likely to buy butter as well, the supermarket can keep milk, bread and butter all in the same row so that customers can find them easily, without having to search for these items elsewhere in the store. An article published in The Financial Times of London (Feb  $7<sup>th</sup>$  1996) stated that a supermarket in the U.S discovered a strong

6

association for many customers between a brand of babies diapers and a brand of beer. So the retail outlet was able to exploit it by moving the products closer together on the shelves (6).

There are two steps in using Association Rule:

- 1. Firstly, all possible combination of items is found in the database
- 2. Secondly, a minimum confidence constraint is applied to find only the most significant set of items.

It is difficult to find all possible combination of items in a database since the set of all possible items is having complexity of  $2^{n-1}$ , where n being the total number of items in the database. However, there is an efficient approach known as the downward-closure property, which is used by the Apriori Principle (7).

### <span id="page-18-0"></span>**4.1 Apriori Principle**

The Apriori Principle simplifies the complexity involved in finding all possible combinations, by selecting only the most frequent items for further processing. This eliminates the non-frequent items, which would not result in any frequent itemset.

Let us consider the example of a supermarket that uses the Association Rule for analyzing the buying pattern of its customers. From the below table, we see that there are five customers who bought different products.

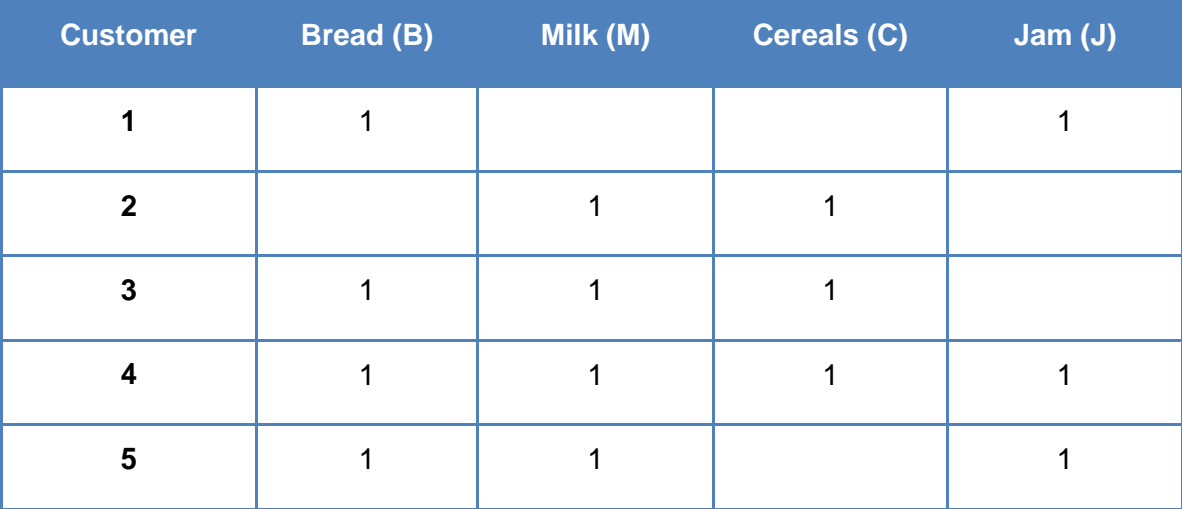

#### **Table 1: Customer purchase in a supermarket**

<span id="page-19-0"></span>Applying the Association Rule on this data, first we find the most frequently purchased item combinations. To do this, we have to find all possible combinations of the items. Applying the apriori principle, we select a threshold value for the purchased items. The itemsets that are having a lower count are discarded. Only the items that are having the count above this threshold value are considered for further processing.

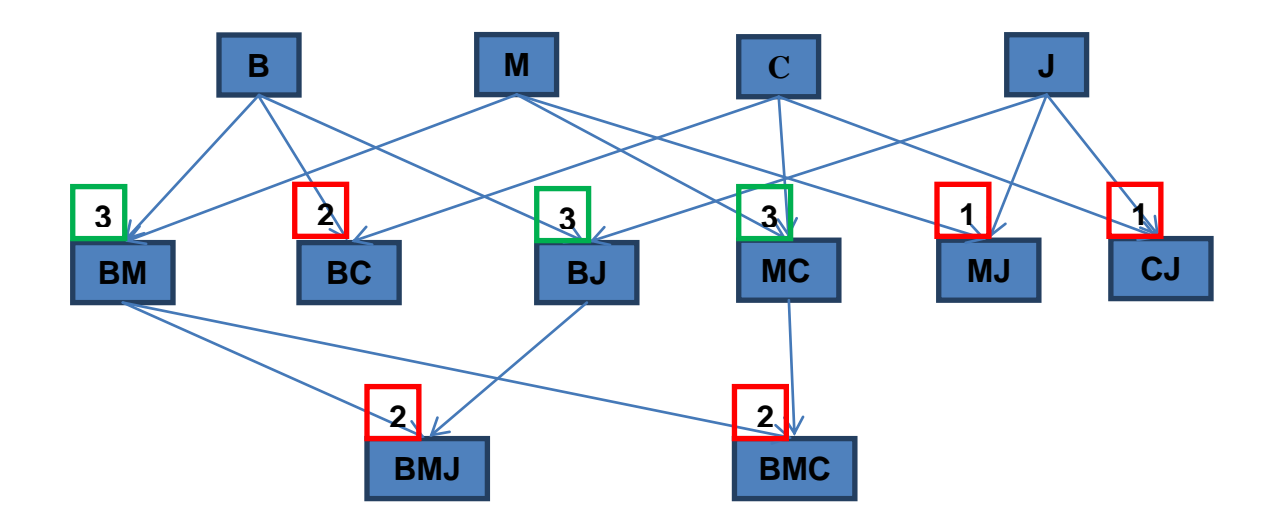

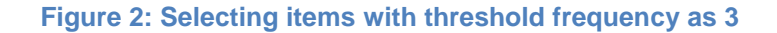

<span id="page-20-0"></span>From the above figure, we first find all possible combinations of the items. On applying the apriori principle, we decide upon a threshold value, to filter out the less frequent items. In this example, we chose the threshold frequency as 3. Therefore, the items that have a count below 3 are discarded. In the above figure, we observe that only combinations of Bread and Milk, Bread and Jam and Milk and Cereals satisfy this condition. Therefore they are considered for further processing. These itemsets are termed as Frequent Itemsets, as they occur frequently (8). Applying the Association Rule on these items, we get two more itemsets, namely, Bread, Milk and Jam, and Bread, Milk and Cereals. However, these two itemsets do not satisfy the apriori principle threshold criteria and are therefore not processed further.

Thus, from the above analysis, we can conclude that majority of the customers those who bought Bread and Milk in the supermarket also bought either Jam or Cereals. It must be noted that, this is a very small example to apply data mining principles.

## <span id="page-21-0"></span>**5 Applying Association Rule for Web Mining**

The above discussed Association Rule is mainly used to benefit supermarkets or any other factory inventories. However, we could also apply the Association Rule for Web Mining as well. In this project, we extend the Association Rule and apply it for Web Mining to obtain meaningful keywords. In this process, we first identify tokens from the web documents. Neighboring tokens, separated by a certain distance, are paired together to form keyword pairs. Two keyword pairs that are associated by the same first keyword are then joined together to form a three keyword. The most relevant three keywords are chosen by applying the Apriori Principle, which removes keywords that are least occurring in all documents. Similar approach is followed to find four, five, six or more keywords. The process is continued until we find the longest keyword, which cannot be associated with any keyword anymore. This longest keyword represents the concept contained in that particular web document. This keyword is also referred to as the Primitive Concept, since the documents containing this keyword are closely related to this concept.

10

The procedure for finding the longest keyword sequence is discussed below:

#### <span id="page-22-0"></span>**5.1 Keyword pairs**

After obtaining the list of relevant keywords by applying the TF-IDF threshold value, in order to apply the Association Rule, we first pair each of these keywords, separated by a distance of 30 words. This means that the distance between each keyword in the pair is 30 words. We take 30 as the distance because we want to extract the meaning of the document, for every 30 words. Here we are assuming that on an average, around 30 words are required to convey some specific information.

#### <span id="page-22-1"></span>**5.2 Applying apriori principle**

Once we find all possible combinations of highly frequent keywords, we apply the apriori principle to select only the most frequent keyword pairs. For this, we calculate the document frequency (df) of each keyword pair. The df of a keyword pair is the count of this pair in all documents in the Web. We calculate the df to ascertain the importance of a keyword. If the pair appears in very few documents, then this keyword pair is considered to be unimportant. If the keyword pair is appearing in several documents, then we keep this pair, as it could be possibly be important. Similarly, the df is calculated for all keyword pairs in every document. We identify a threshold value for the Document Frequency.

Keyword pairs having df below this threshold value are eliminated, whereas the rest are considered for further processing.

#### <span id="page-23-0"></span>**5.3 Three keywords**

For each keyword pair thus obtained from the above step, we then find three keywords. This is where we apply the Association Rule. Using the concept of Association Rule, we consider every two keyword pairs that have the same first token, but different  $2^{nd}$  token. Also, all the tokens considered must be within the 30 word distance. Now a three keyword is formed by combining all the three tokens.

For example, we have the following two keyword pairs that have the first token same:

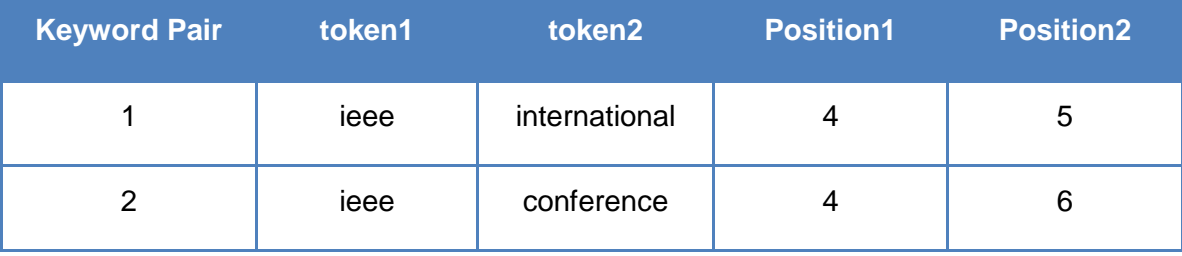

#### **Table 2: Keyword pair association**

<span id="page-23-1"></span>The numbers on the right of each pair denote the position of each token in a document. Since the two keyword pairs are within the 30 word distance, we form the following 3-keyword:

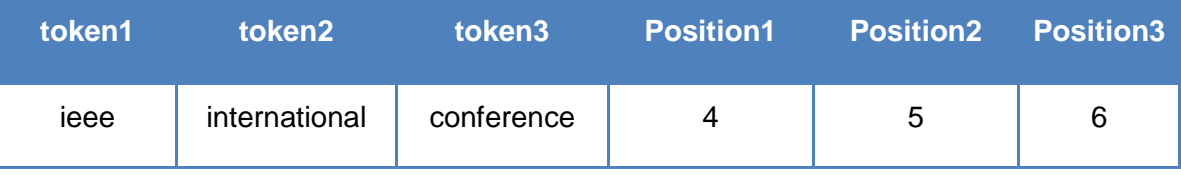

#### **Table 3: Formation of a 3-keyword**

<span id="page-24-1"></span>Similarly, we find the 3-keywords for each document. For each of these 3 keywords, we then calculate the df. We identify a threshold for the df. 3-keywords that are below this threshold are discarded, whereas the rest are kept for further processing.

However, if the 3-keywords could not be formed because there aren't any keyword pairs that satisfy the Association Rule, then we could conclude that 2 keywods are the longest keywords that are possible for the set of web documents considered.

#### <span id="page-24-0"></span>**5.4 Finding n-keywords**

Similarly, we apply the Association Rule to the 3-keywords and find the 4 keywords and so on. At each stage, we filter out keywords with low frequency by applying the Apriori Principle and proceed to the next keyword sequence. Continuing this way, we found a sequence of 5-keywords as the longest sequence of keywords, from our test data. One of the longest keyword sequences is shown in the below:

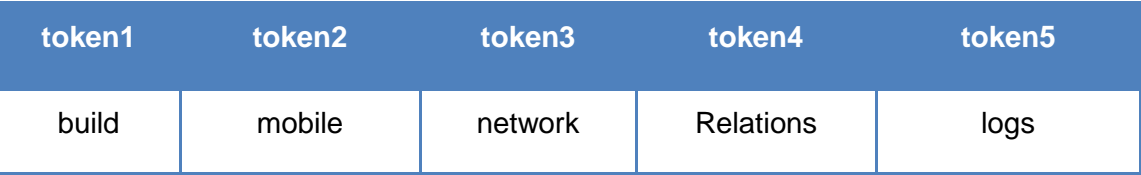

<span id="page-25-0"></span>**Table 4: Five keywords found using the Association Rule**

## <span id="page-26-0"></span>**5.5 Flow Chart**

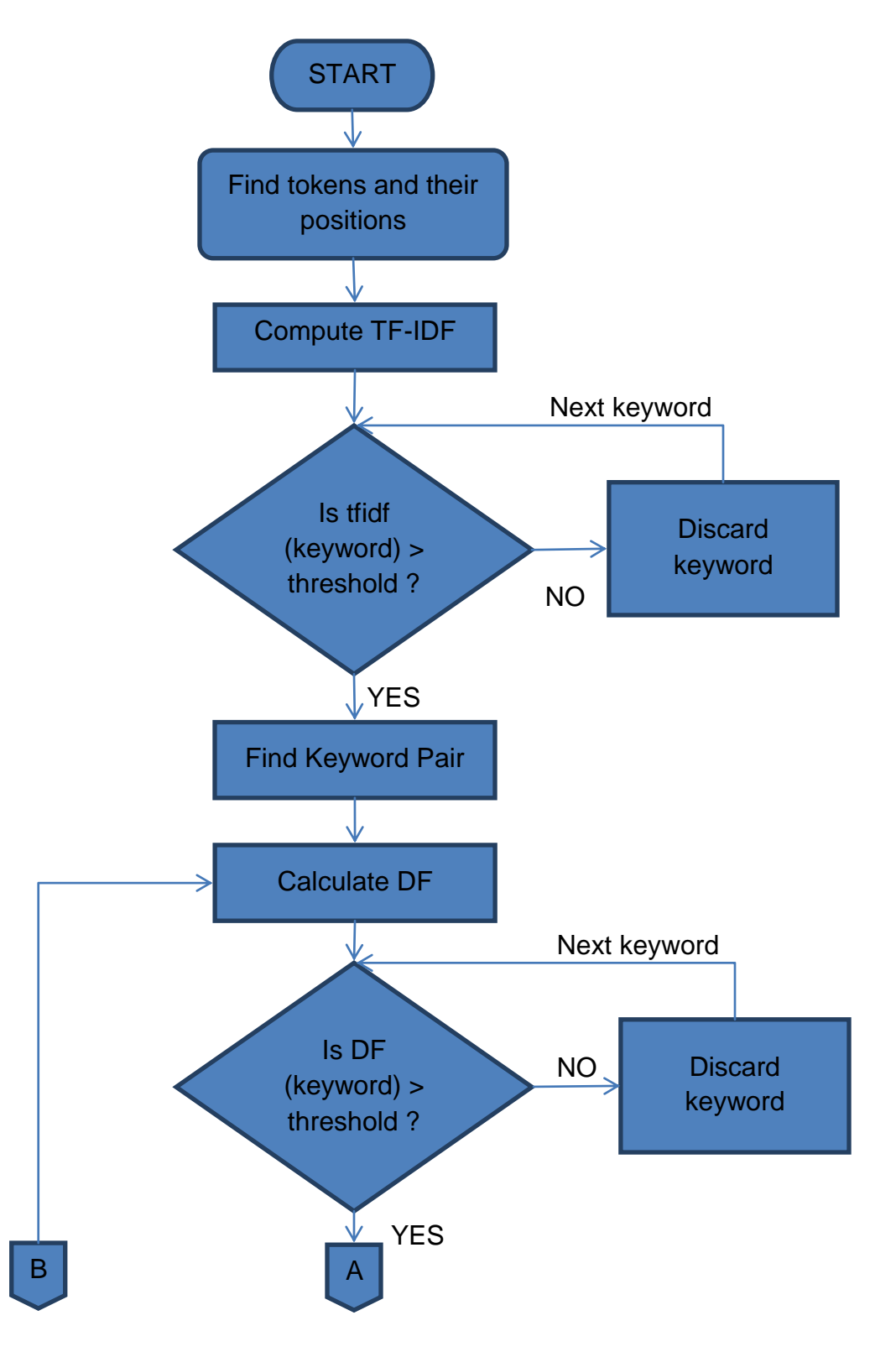

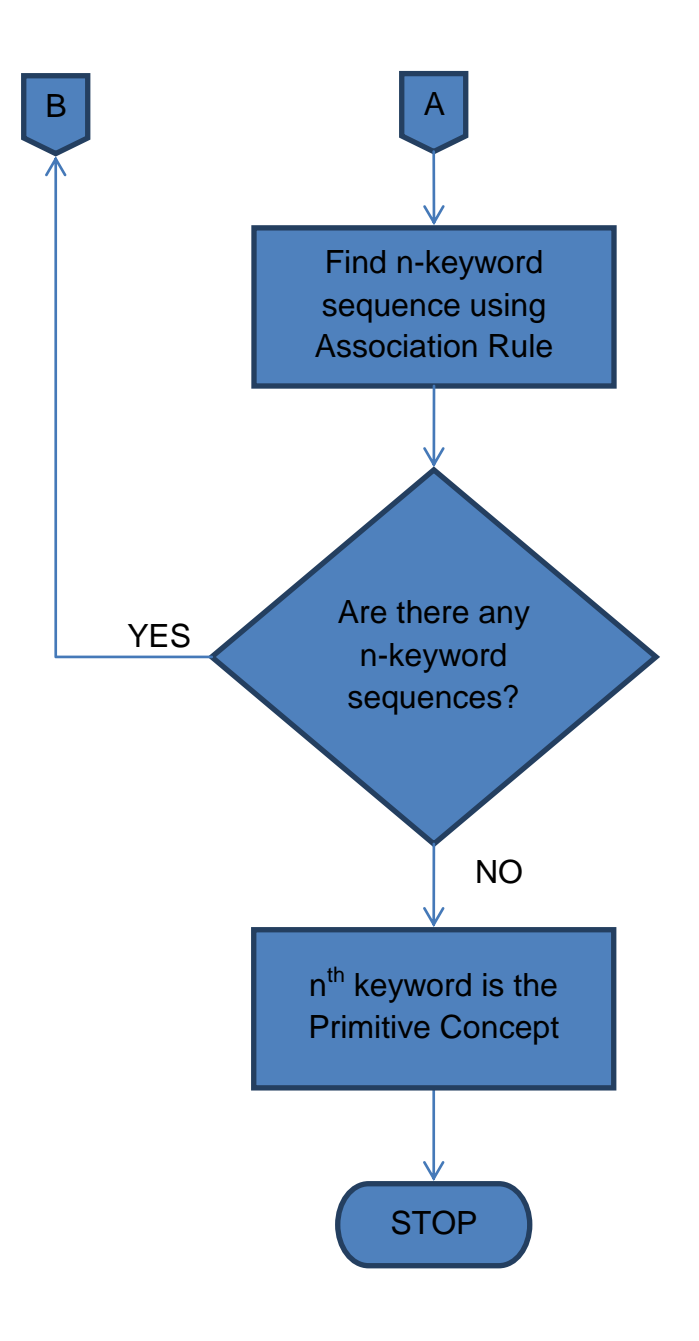

<span id="page-27-0"></span>**Figure 3: Flow Chart depicts the implementation**

# <span id="page-28-0"></span>**6 Primitive Concept**

We define the Primitive Concept as the keyword sequence that does not grow further. The longest primitive concept represents the basic idea on which the entire document is written.

Let us consider two primitive concepts for three-keywords that we obtained in our project:

| token1     | token2     | token3   |
|------------|------------|----------|
| centrality | conceptual | networks |
| centrality | conceptual | social   |

**Table 5: Primitive Concept for three-keywords**

<span id="page-28-1"></span>These two primitive concepts do not form a four-keyword association, since their association did not satisfy the apriori principle. The document frequency of this keyword sequence was less than the threshold. Therefore, their three-keywords formed the Primitive Concept.

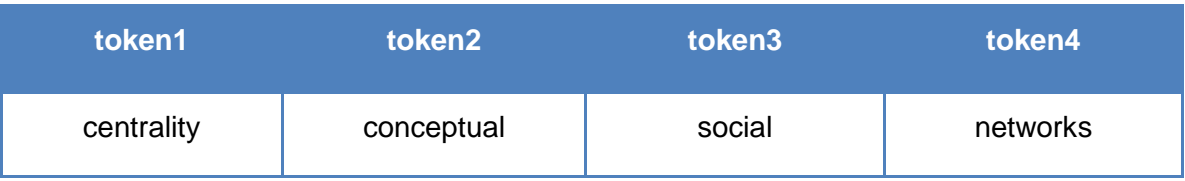

<span id="page-28-2"></span>**Table 6: Four-keyword not formed since it did not satisfy the Apriori Principle**

Now let us consider a longest primitive concept:

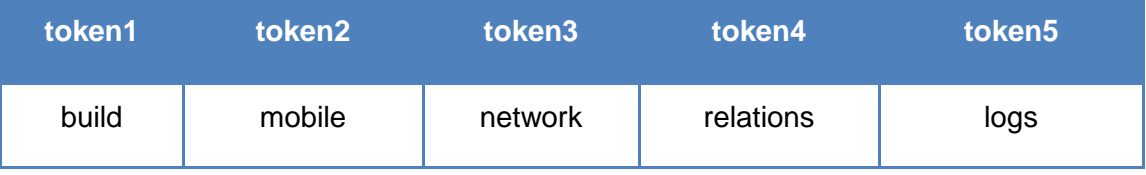

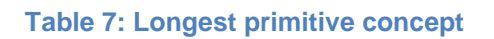

<span id="page-29-0"></span>From this keyword sequence, we can interpret that the document containing this primitive concept is containing information on mobile networks logs.

# <span id="page-30-0"></span>**7 Experimentation results**

In this section, we discuss the results we obtained.

We first calculate the tf-idf for all the tokens. The below figure shows the tf-idf values obtained for every token in each document. We can observer that one of the stopwords "able" is having the tf-idf value as 0, whereas other words are having a higher value. Thus, the use of tf-idf eliminates most of the stopwords in the documents.

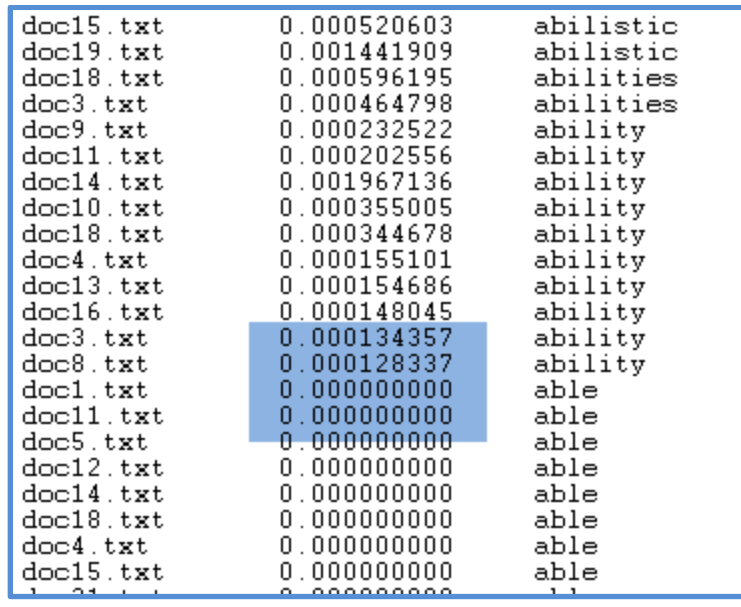

<span id="page-30-1"></span>**Figure 4: Keywords and their TF-IDF values**

Once we compute the tf-idf for all the tokens, we decide upon a threshold value for the tf-idf weight. The threshold is decided such that we eliminate most of the stopwords and other unimportant keywords.

In this project, we chose the tf-idf threshold to be 0.001. So the keywords with the tf-idf value below 0.001 were eliminated. Thus, the remaining list of tokens consisted of high frequency keywords. The below figure shows the list of high frequency keywords:

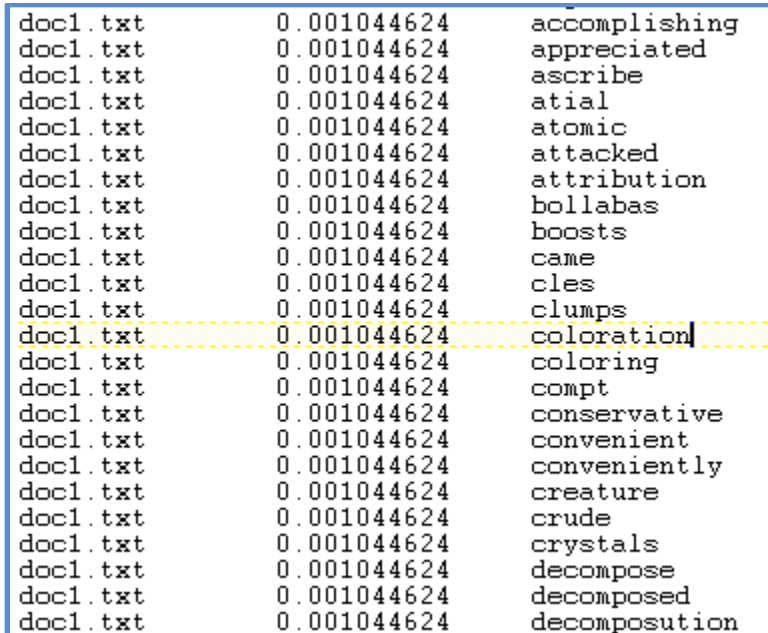

<span id="page-31-0"></span>**Figure 5: High frequency keywords**

The below figure shows the list of high frequency keywords for one of the documents:

| ieee          |
|---------------|
| international |
| conference    |
| social        |
| computing     |
| ieee          |
| international |
| conference    |
| privacy       |
| security      |
| risk          |
| trust         |
| decomposing   |
| social        |
| networks      |
| whitman       |
| richards      |
| csail         |
| mass          |
| inst          |
| technology    |
| cambridge     |
| wrichards     |
| mit           |
| edu           |

<span id="page-32-0"></span>**Figure 6: High frequency tokens in one of the documents**

After finding high frequency keywords, we find keyword pairs. High frequency keywords that are 30 positions apart are considered and are paired together. Below figure shows the keyword pairs formed from the high frequency keywords. The first column represents the document frequency for each pair:

```
1 abstract appear
1 abstract completely
1 abstract dense
1 abstract difficult
1 abstract edge
4 abstract networks
1 abstract nodes
1 abstract probabilities
1 abstract several
2 abstract significant
1 abstract typically
1 abstract various
1 acknowledgment data
1 acknowledgment gnawali
2 acknowledgment grant
1 acknowledgment linux
1 acknowledgment much
1 acknowledgment provided
6 acknowledgment supported
3 across based
```
<span id="page-33-0"></span>**Figure 7: Keyword pairs with their df (document frequencies)**

On applying the Apriori Principle, we select a threshold value to eliminate the keyword pairs that are less important. We selected the df (document frequency) of 3 to remove the keyword pairs that are least important. The figure below shows high frequency keyword pairs that are having the  $df > 2$ :

> 4 abstract networks 6 acknowledgment supported 3 across based 3 across network 4 across types 10 actual network 3 added node 3 additional edges 3 additional graphs 14 addition network 4 addition random 3 aggregate different 3 aggregate lbd 3 aggregate level 3 aggregate may 5 aggregate network 5 aggregate nodes 3 aggregates different 3 aggregates especially 4 aggregates network 6 aggregates networks 5 aggregates scale 3 aggregates similar 3 aggregate subgraphs 3 aggregates variety

<span id="page-34-0"></span>**Figure 8: High frequency keyword pairs**

Three keywords are formed by associating high frequency two-keywords. On applying Apriori Principle, we get high frequency three-keywords. The below snapshot shows a list of high frequency three-keywords:

![](_page_35_Picture_18.jpeg)

<span id="page-35-0"></span>**Figure 9: High frequency three-keywords**

Primitive concepts are keywords that do not grow further. For three-keywords,

the below figure shows the primitive concepts:

```
ieee computing conference
ieee computing international
ieee computing privacy
ieee computing risk
ieee computing security
ieee computing social
ieee computing trust
ieee conference networks
ieee doi socialcom
ieee international networks
international computing ieee
international computing privacy
international computing risk
international computing security
international computing trust
international conference networks
```
**Figure 10: Primitive Concepts for three-keywords**

<span id="page-36-0"></span>It can be noticed that the above list of three-keyword primitive concepts did not occur in any of the four or more keyword lists. The next sets of keywords are formed by finding an association with the non-primitive keyword list.

The below figure shows the list of high frequency 4-keywords:

|  | computing conference privacy risk       |
|--|-----------------------------------------|
|  | computing conference privacy security   |
|  | computing conference privacy social     |
|  | computing conference privacy trust      |
|  | computing conference risk social        |
|  | computing conference risk trust         |
|  | computing conference security risk      |
|  | computing conference security social    |
|  | computing conference security trust     |
|  | computing conference trust social       |
|  | computing ieee conference privacy       |
|  | computing ieee conference risk          |
|  | computing ieee donference security      |
|  | computing ieee conference social        |
|  | computing ieee conference trust         |
|  | computing ieee international conference |
|  | computing ieee international privacy    |
|  | computing ieee international risk       |
|  | computing ieee international security   |
|  | computing ieee international social     |
|  | computing ieee international trust      |
|  | computing ieee privacy risk             |
|  | computing ieee privacy security         |
|  | computing ieee privacy social           |
|  | computing ieee privacy trust            |

**Figure 11: High frequency four-keywords**

<span id="page-37-0"></span>The above list of keywords was created by finding associations in the high frequency three-keyword list. On applying the apriori principle, we eliminate the low frequency four-keywords, thus leaving behind a list of high frequency fourkeywords.

The below figure shows a list of the longest keyword sequences found in our

sample data of 21 documents:

```
computing international privacy security network
computing international privacy security risk
computing international privacy security social
computing international privacy security trust
computing international privacy trust network
computing international privacy trust social
computing international risk trust network
computing international risk trust social
computing international security risk network
computing international security risk social
computing international security risk trust
computing international security trust network
computing international security trust social
computing privacy risk trust network
computing privacy risk trust social
computing privacy security risk network
computing privacy security risk social
computing privacy security risk trust
computing privacy security trust network
computing privacy security trust social
computing security risk trust network
computing security risk trust social
conference social computing ieee international
digital life logs sensors including
ieee international conference social computing
international conference social computing ieee
```
<span id="page-38-0"></span>**Figure 12: Longest sequence of high frequency keywords – Primitive Concept**

This list of keywords did not grow further and thus did not result in any sixkeyword associations.

#### <span id="page-39-0"></span>**8 Advantages and drawbacks**

Our concept of finding the knowledge structure through the use of Association Rule and Apriori principle is primarily intended to create a pre-computed web search index for a semantic search engine. From our experimentation results, we observe that the results obtained contain the semantic meaning of the document. Creating a search index by this concept, the index would consist of highly meaningful and relevant search terms. A search engine using this index for its searching would thus provide search results that are highly relevant to the search string.

However there are some drawbacks too. While on one hand there is an advantage with the search results being relevant to the search terms, the computation time involved in creating the search index is high. The time required in identifying the associations at every stage is expensive. To overcome this, the search index must be pre-computed.

Identifying the knowledge structure in any set of web document has several applications, depending on where it is put to use. This concept could also be applied to Web Usage Mining, where we extract valuable information from web server logs, which contain the user's browsing history. Extracting the knowledge structure from these logs, we can get to know the users Internet browsing trend.

28

One drawback in the case of mining through web log files is that we might end up collecting data that could be personal information of the users. The most criticized ethical issue involving web mining is the invasion of privacy. (9)

# <span id="page-40-0"></span>**9 Conclusion and future scope**

From our study, we observe that using the concepts of data mining on a set of data, we get results that are very meaningful. This concept could be extended and applied to creation of a pre-computed inverted index, used in building a semantic search engine.

# <span id="page-41-0"></span>**10 Bibliography**

1. **Dertat, Arden.** *How to Implement a Search Engine Part 3: Ranking tf-idf.* July 17, 2011.

2. **Manning, Christopher D., Raghavan, Prabhakar and Schütze, Hinrich.** *Introduction to Information Retrieval.* s.l. : Cambridge University Press, 2008. 0521865719.

3. **Hegland, Markus.** *The Apriori Algorithm - The Tutorial.* Canberra : s.n., 2005.

4. **Suh, Sang C.** *Practical Applications of Data Mining.* s.l. : Jones & Bartlett Learning; 1 edition , 2011.

5. *Mining Association Rules between Sets of Items in Large Databases.* 

**Agrawal, R., Imielinski, T. and Swami, A.** 1993. SIGMOD Conference. pp. 207- 216.

6. **Power, D. J.** Ask Dan! - What is the "true story" about data mining, beer and diapers? *DSS News.* November 10, 2002, p. 23.

7. Association rule learning. *Wikipedia.* [Online] 11 19, 2011.

http://en.wikipedia.org/wiki/Association\_rule\_learning.

8. **Lovin, Radu.** Data Mining 101 - Part 3. *Data Mining 101.* [Online] [Cited: 11

19, 2011.] http://www.dataminingarticles.com/closed-maximal-itemsets.html.

9. Web Mining. *Wikipedia.* [Online] October 29, 2011.

http://en.wikipedia.org/wiki/Web\_mining.